**Information Management** 

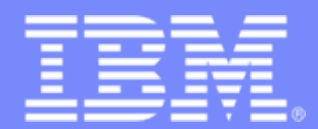

## **An Introduction to TM1**

**Mike Jeffery**

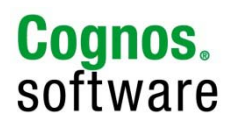

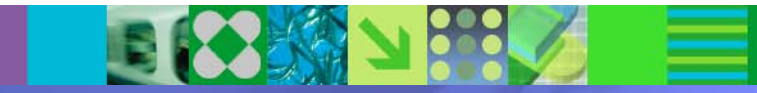

© 2008 IBM Corporation

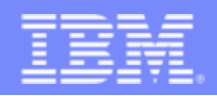

## *Introducing IBM Cognos TM1*

- In-Memory, Real-Time, Read/Write OLAP engine
- Self service analysis with Excel interface
- Integration to the Cognos 8 Platform
- Business "What-if" scenario modeling and optimization
- Link Analysis and Modelling for faster problem resolution
- IT controlled but business owned solution

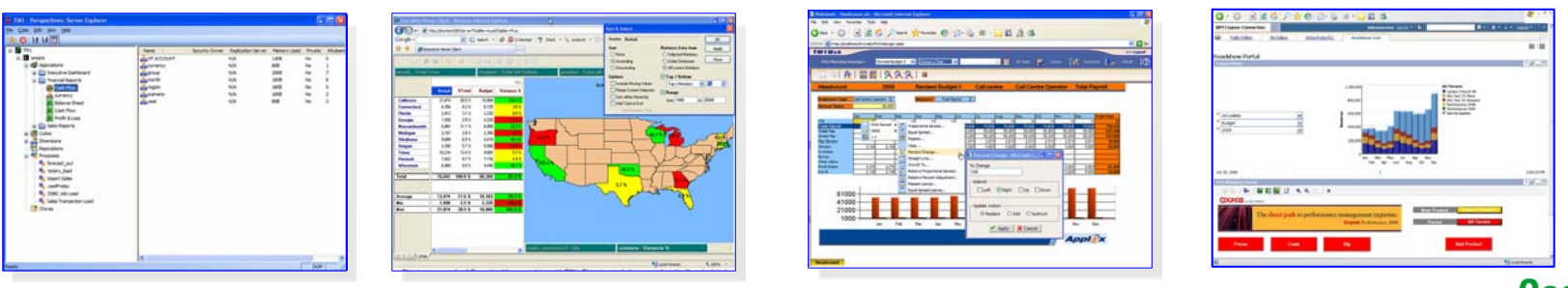

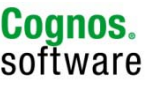

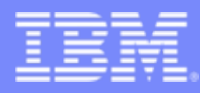

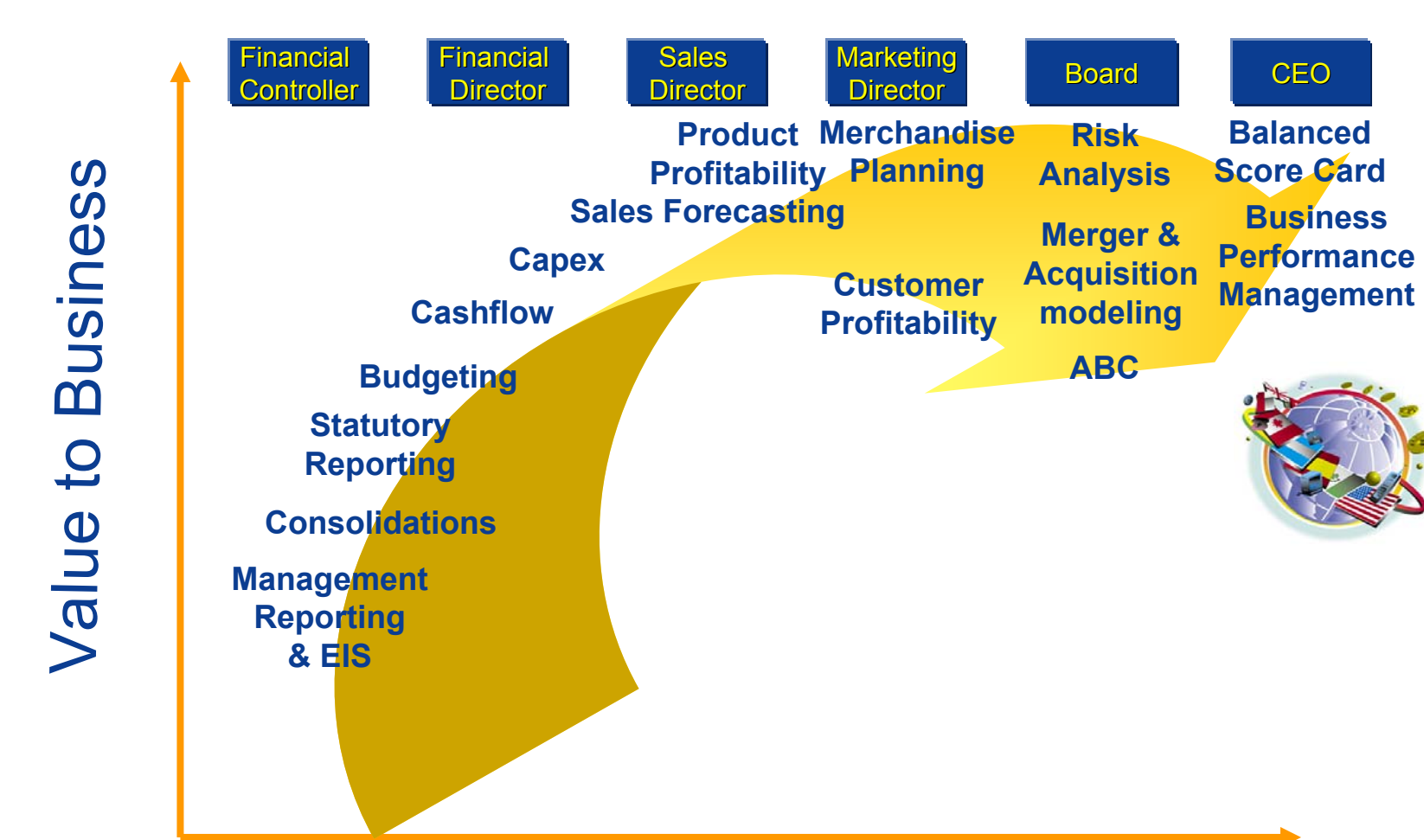

**BalancedScore Card**

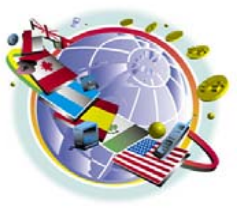

#### Difficulty/Application Complexity

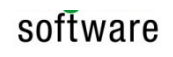

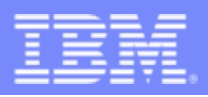

# *IBM Cognos TM1 model building blocks*

## **Dimensions**

**Chart Of Accounts, Time, Years, Versions, Customers etc…….**

#### ■ Cubes

**Two or more dimensions**

## ■ Rules

**Your business logic**

**Excel : = sum(d34:d40)/e4\*sheet1!e28** *+50,000*

**TM1 : ['Margin %'] =[' Margin ']/ ['Sales']**

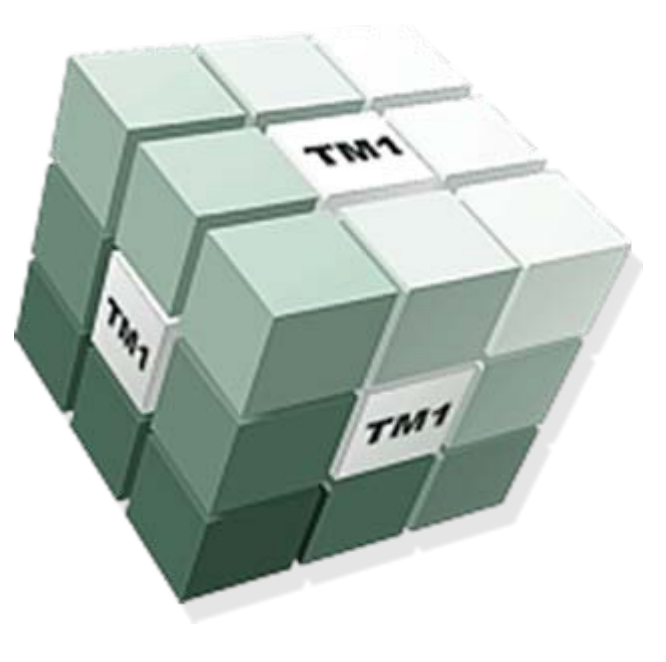

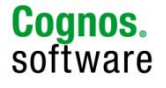

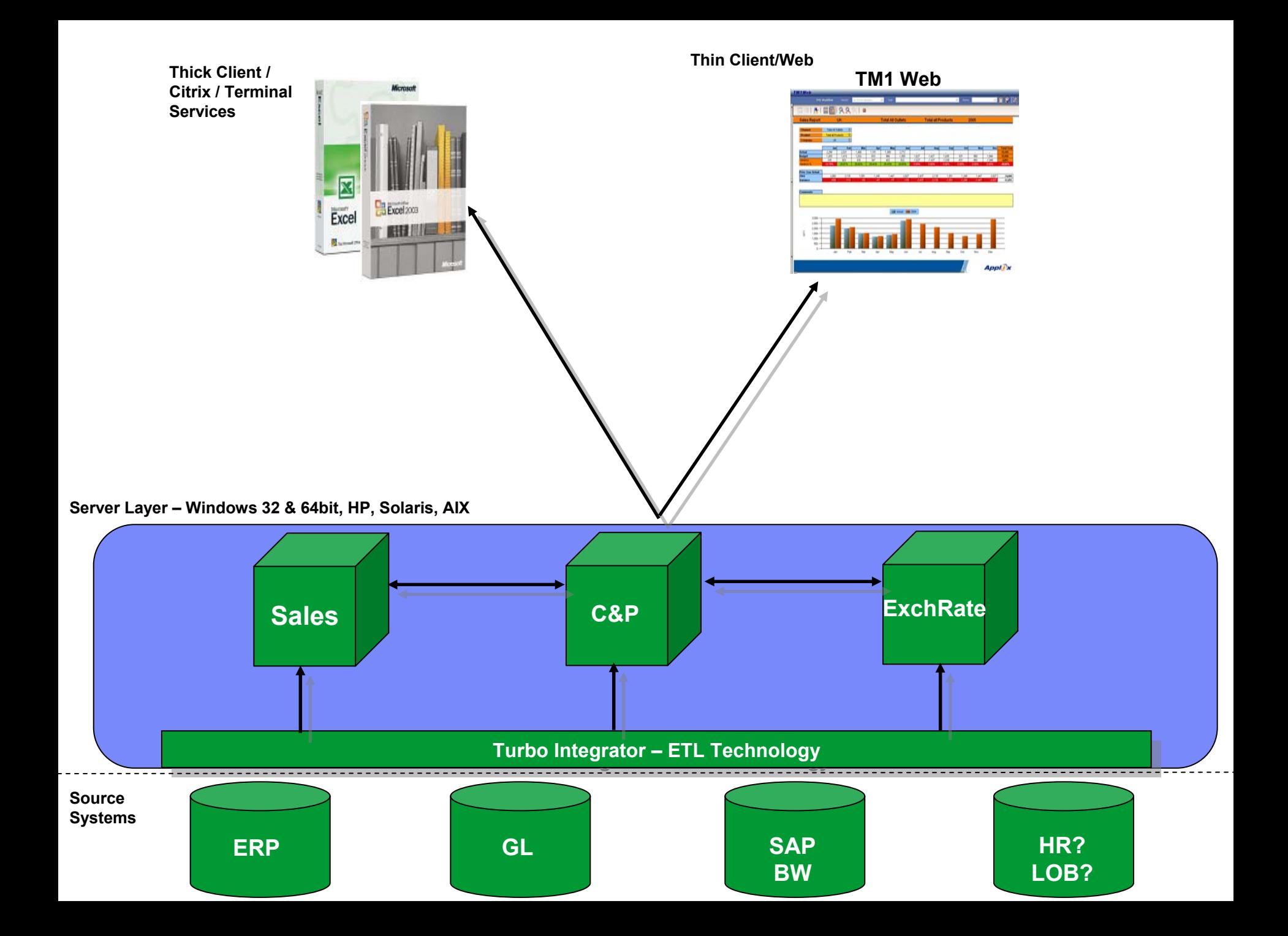

#### **Information Management**

#### **Active Forms**

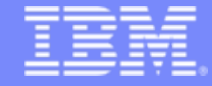

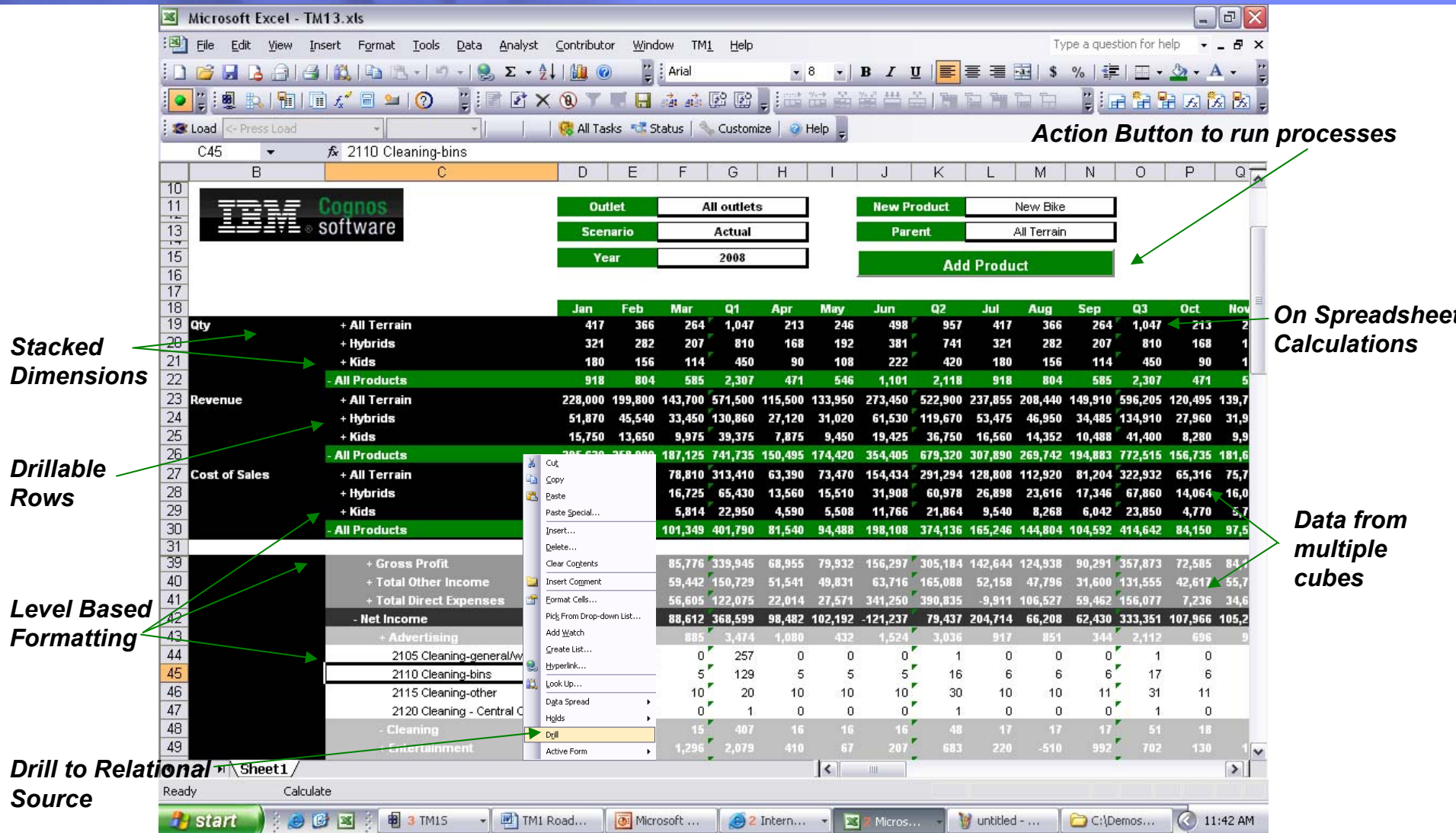

**Cognos.**<br>software